# **Regras de Entrada - Cadastro de Chave (CCESN230A)**

Esta documentação é válida para a versão 7.3 do Consistem ERP.

Confira outras versões: [Regras de Entrada - Cadastro de Chave \(v.7.1\) \(CCESN230A\)](https://centraldeajuda.consistem.com.br/pages/viewpage.action?pageId=317245366) |

## **Pré-Requisitos**

Não há.

### **Acesso**

Módulo: Entradas - Estoques

Grupo: Cadastros das Notas Fiscais de Entrada

[Regras de Entrada \(CCESN230\)](https://centraldeajuda.consistem.com.br/pages/viewpage.action?pageId=317245359)

#### Botão **Incluir Chave**

## **Visão Geral**

O objetivo deste programa é cadastrar as chaves que compõe uma ordem de procura para a regra de entrada.

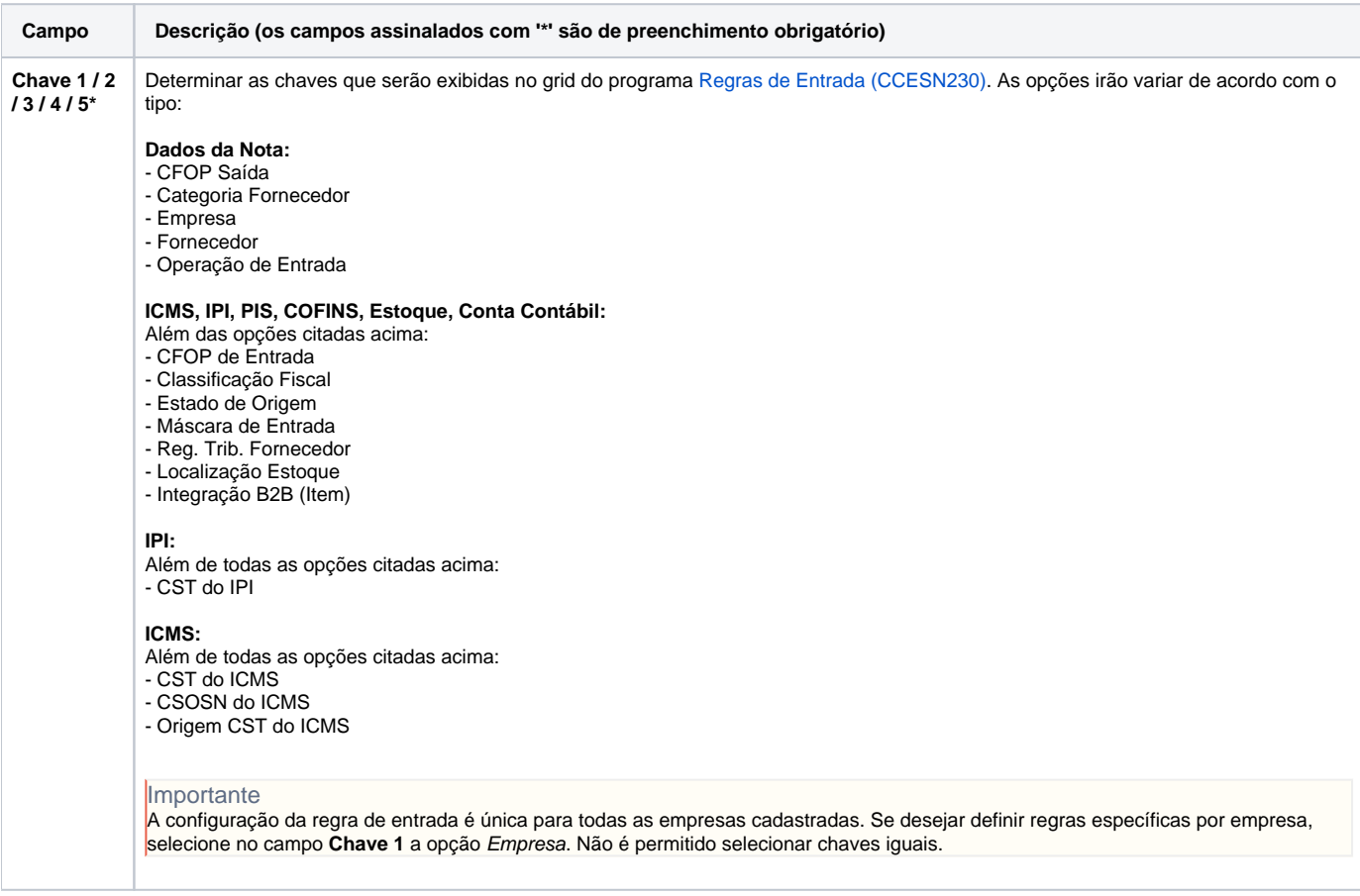

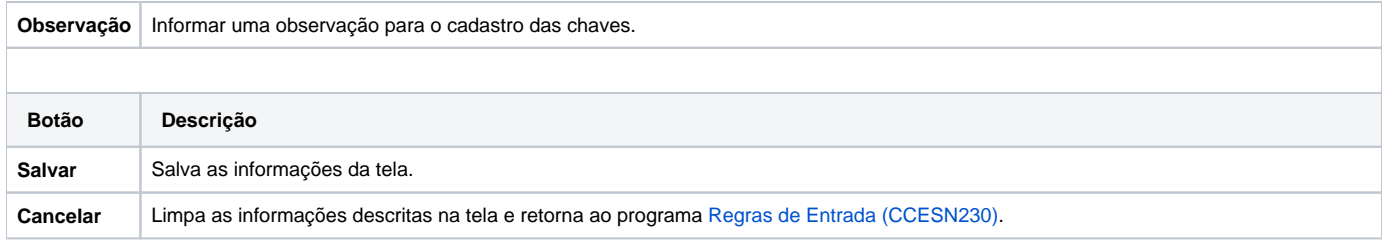

Atenção

As descrições das principais funcionalidades do sistema estão disponíveis na documentação do [Consistem ERP Componentes.](http://centraldeajuda.consistem.com.br/pages/viewpage.action?pageId=56295436) A utilização incorreta deste programa pode ocasionar problemas no funcionamento do sistema e nas integrações entre módulos.

Exportar PDF

Esse conteúdo foi útil?

Sim Não